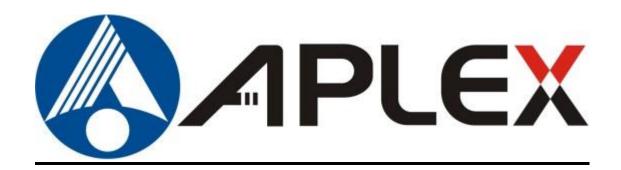

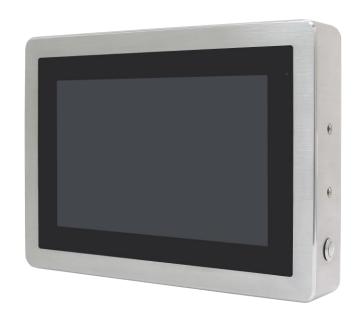

# **ViTAM-6XX Series**

10.1", 12.1", 15", and 21" New Gen. IP66/IP69K Stainless Steel Panel PC

# **User Manual**

Release Date Revision

Oct. 2017 V1.5

**© 2017** Aplex Technology, Inc. All Rights Reserved. Published in Taiwan Aplex Technology, Inc.

15F-1, No.186, Jian Yi Road, Zhonghe District, New Taipei City 235, Taiwan

Tel: 886-2-82262881 Fax: 886-2-82262883 URL: http://www.aplextec.com/zh/home.php

# **Revision History**

| Reversion | Date       | Description                                   |
|-----------|------------|-----------------------------------------------|
| 0.1       | 2016/12/08 | For Preliminary Release                       |
| 0.2       | 2016/12/22 | Update Power consumption and net weight Spec. |
| 1.0       | 2017/01/11 | Official Version                              |
| 1.1       | 2017/06/02 | Add 21 inch model                             |
|           |            | Modify optional function                      |
|           |            | Add micro SD card storage                     |
| 1.2       | 2017/07/28 | Add I/O drawing and definition                |
| 1.3       | 2017/10/13 | Modify expansion I/O function                 |
| 1.4       | 2018/11/01 | Modify Operating Temperature                  |
| 1.5       | 2018/11/07 | Modify Operating system, remove QT and update |
|           |            | to Android 6.0.1 & Linux 4.1.15               |

# Warning!

This equipment generates, uses and can radiate radio frequency energy and if not installed and used in accordance with the instructions manual, it may cause interference to radio communications. It has been tested and found to comply with the limits for a Class A computing device pursuant to FCC Rules, which are designed to provide reasonable protection against such interference when operated in a commercial environment. Operation of this equipment in a residential area is likely to cause interference in which case the user at his own expense will be required to take whatever measures may be required to correct the interference.

Electric Shock Hazard – Do not operate the machine with its back cover removed. There are dangerous high voltages inside.

#### Caution

Risk of explosion if the battery is replaced with an incorrect type.

Batteries should be recycled where possible. Disposal of used batteries must be in accordance with local environmental regulations.

#### Disclaimer

This information in this document is subject to change without notice. In no event shall Aplex Technology Inc. be liable for damages of any kind, whether incidental or consequential, arising from either the use or misuse of information in this document or in any related materials.

# **Packing List**

| Accessories (as ticked) included in this package are: |                   |  |  |  |
|-------------------------------------------------------|-------------------|--|--|--|
|                                                       |                   |  |  |  |
| ☐ Adaptor                                             |                   |  |  |  |
|                                                       |                   |  |  |  |
| ☐ Driver & manual CD disc                             |                   |  |  |  |
|                                                       |                   |  |  |  |
| Other                                                 | _(please specify) |  |  |  |
|                                                       |                   |  |  |  |
|                                                       |                   |  |  |  |

## **Safety Precautions**

Follow the messages below to prevent your systems from damage:

- ◆ Avoid your system from static electricity on all occasions.
- ◆ Prevent electric shock. Don't touch any components of this card when the card is power-on. Always disconnect power when the system is not in use.
- ◆ Disconnect power when you change any hardware devices. For instance, when you connect a jumper or install any cards, a surge of power may damage the electronic components or the whole system.

# **Table of Contents**

| Revision History                                                                                                    | 1                      |
|----------------------------------------------------------------------------------------------------|------------------------|
| Warning!/Caution/Disclaimer                                                                                                    | 2                      |
| Packing List                                                                                                    | 3                      |
| Safety Precautions                                                                                                    | 4                      |
| Chapter 1                                                                                                    | <b>Getting Started</b> |
| 1.1 Features                                                                                                    | 6                      |
| 1.2 Specifications                                                                                                    |                        |
| 1.3 Dimensions                                                                                                    |                        |
| 1.4 Brief Description of ViTAM-6XX Series                                                                                                    |                        |
| 1.5 Yoke Mounting and VESA Mounting                                                                                                    |                        |
| Chapter 2                                                                                                    | Hardware               |
| 2.1 Motherboard Jumpers Setting and Co                                                                                                    | nnectors14             |
|                                                                                                    |                        |
| Chapter 3                                                                                                    | Installations          |
|                                                                                                    |                        |
| Chapter 3  3.1 Update Linux QT for SBC-7112                                                                                                    | 20                     |
| 3.1 Update Linux QT for SBC-7112                                                                                                    | 20                     |
| 3.1 Update Linux QT for SBC-7112                                                                                                    | 20<br>24               |
| 3.1 Update Linux QT for SBC-7112                                                                                                    | 20                     |
| 3.1 Update Linux QT for SBC-7112                                                                                                    |                        |
| 3.1 Update Linux QT for SBC-7112  3.2 Update Android Firmware  Figures  Figure 1.1: Dimensions of ViTAM-610P/R/G(H)  Figure 1.2: Dimensions of ViTAM-612P/R/G(H) |                        |
| 3.1 Update Linux QT for SBC-7112                                                                                                    |                        |
| 3.1 Update Linux QT for SBC-7112                                                                                                    |                        |
| 3.1 Update Linux QT for SBC-7112                                                                                                    |                        |

# **Chapter 1**

# **Getting Started**

## 1.1 Features

- 10.1", 12.1", 15", and 21" New generation stainless steel panel PC
- Freescale I.MX6 DualLite 1.0GHz onboard processor
- True flat front bezel design and grade 304 stainless steel enclosure (grade 316 for option)
- IP66/IP69K rated with M12 connectors
- Support resistive touch, projected capacitive touch, and glass
- Touch on/off button on the side edge for hygienic cleaning
- Support ergonomic versatile mounting: Yoke mounting / space-saving VESA mounting.

## 1.2 Specifications

|                        | ViTAM-610                       | ViTAM-6          | 512       | ViTAM-615               | ViTAM-621          |  |
|------------------------|---------------------------------|------------------|-----------|-------------------------|--------------------|--|
|                        | P/R/G/(H)                       | P/R/G/(          | (H)       | P/R/G/(H)               | P/R/G/(H)          |  |
| System                 |                                 |                  |           |                         |                    |  |
| CPU                    | Freescale I.MX6 DualLite 1.0GHz |                  |           |                         |                    |  |
| Chipset                |                                 |                  | So        | С                       |                    |  |
| Memory                 |                                 | Onboard 10       | GB DDR3   | DRAM (2GB option)       |                    |  |
| RFID Module            |                                 | RFID module d    | lesign on | the front side (option) |                    |  |
| Outside IO Port – Stan | dard M12 I/O Con                | nector on the Re | ar Side   |                         |                    |  |
| USB                    | 1 x M12                         | for 2 x USB 2.0  |           |                         |                    |  |
|                        | ı                               | USB1/2:          |           |                         |                    |  |
|                        | CN1                             | Pin Define       |           |                         | 1                  |  |
|                        | 1                               | USB1 5V          |           | 8-2                     | $\mathbb{X}^1$     |  |
|                        | 3                               | D1-              |           | 3 0 0 0 7               |                    |  |
|                        | 4                               | D1+              |           |                         |                    |  |
|                        | 7                               | GND              |           | 4-0-                    | 6                  |  |
|                        | 2                               | USB2 5V          |           |                         | ignments<br>ew 正視圖 |  |
|                        | 5                               | D2-              |           | 1                       |                    |  |
|                        | 6                               | D2+              |           |                         |                    |  |
|                        | 8                               | GND              |           |                         |                    |  |

| Serial/Parallel | 1 x M12 for RS-2                    | 32/422/485, Def | ault RS-232  |                                   |
|-----------------|-------------------------------------|-----------------|--------------|-----------------------------------|
|                 |                                     | Pin Define      |              |                                   |
|                 | 1                                   | DCD             |              | 8-2-1                             |
|                 | 2                                   | RXD             |              | 3                                 |
|                 | 3                                   | TXD             |              |                                   |
|                 | 4                                   | DTR             |              | 4 5 6                             |
|                 | 5                                   | GND             |              | Pin Assignments<br>Front View 正视圖 |
|                 | 6                                   | DSR             |              | Trone From Jacobs Co.             |
|                 | 7                                   | RTS             |              |                                   |
|                 | 8                                   | CTS             |              |                                   |
| LAN             | 1 x                                 | M12 for LAN     |              |                                   |
|                 |                                     | LAN:            |              |                                   |
|                 |                                     | Pin Define      |              |                                   |
|                 | 2                                   | LAN1_0+         |              | 8-2-1                             |
|                 | 1                                   | LAN1_0-         |              | 3                                 |
|                 | 4                                   | LAN1_1+         |              |                                   |
|                 | 3                                   | LAN1_1-         |              | 5                                 |
|                 | 6                                   | LAN1_2+         |              | Pin Assignments<br>Front View 正視圖 |
|                 | 5                                   | LAN1_2-         |              |                                   |
|                 | 8                                   | LAN1_3+         |              |                                   |
|                 | 7                                   | LAN1_3-         |              |                                   |
| Power           | 1 x DC power inpu                   | t (9~36V) by M  | 12 connector |                                   |
|                 |                                     | Pin Define      |              |                                   |
|                 | 1                                   | NC              |              |                                   |
|                 | 3                                   | VCC             |              |                                   |
|                 | 4                                   | GND             |              |                                   |
|                 |                                     |                 |              | Pin Assignments Front View        |
|                 |                                     |                 |              |                                   |
| Others          | 1 x Touch on/off button on the side |                 |              |                                   |

| Outside IO Port – M1           | 2 I/O for option                   |                                      |                     |                 |  |  |  |
|--------------------------------|------------------------------------|--------------------------------------|---------------------|-----------------|--|--|--|
| Option                         | TB-508 Series :                    |                                      |                     |                 |  |  |  |
|                                |                                    | 1 x RS-232/422/485                   |                     |                 |  |  |  |
|                                | 1 x 8-bit GPIO                     |                                      |                     |                 |  |  |  |
|                                |                                    | 1 x CAN                              |                     |                 |  |  |  |
|                                |                                    | 1 x POE vi                           | a AG5300            |                 |  |  |  |
| Storage Space                  |                                    | -                                    |                     |                 |  |  |  |
| Storage                        |                                    | Onboard 4GB eN                       | MMC NAND flash      |                 |  |  |  |
|                                |                                    | 1 x Micro SD ca                      | rd slot on board    |                 |  |  |  |
| Expansion                      |                                    |                                      |                     |                 |  |  |  |
| Expansion Slot                 |                                    | 1 x Mini PCIe slot fo                | or WIFI/BT (option) |                 |  |  |  |
| Display                        |                                    |                                      |                     |                 |  |  |  |
| Display Type                   | 10.1 TFT LCD                       | 12.1" TFT LCD                        | 15" TFT LCD         | 21.5" TFT LCD   |  |  |  |
| Max. Resolution                | 1280 x 800                         | 800 x 600                            | 1024 x 768          | 1920 x 1080     |  |  |  |
|                                |                                    | 1024 x 768 (option)                  |                     |                 |  |  |  |
| Max. Color                     | 16.7M                              | 262K / 16.2M                         | 16.7M               | 16.7M           |  |  |  |
|                                |                                    | (option)                             |                     |                 |  |  |  |
| Luminance (cd/m <sup>2</sup> ) | 350                                | 450 / 500 (option)                   | 420                 | 300             |  |  |  |
| Contrast Ratio                 | 800: 1 800: 1 700: 1 800: 1 3000:1 |                                      |                     |                 |  |  |  |
|                                |                                    | (option)                             |                     |                 |  |  |  |
| Viewing Angle                  | 170(H) / 170(V)                    | 160(H) / 150(V)                      | 160(H) / 160(V)     | 178(H) / 178(V) |  |  |  |
|                                |                                    | 160(H) / 140(V)                      |                     |                 |  |  |  |
|                                |                                    | (option)                             |                     |                 |  |  |  |
| Backlight Lifetime             | 15,000 hrs                         | 50,000 hrs /                         | 50,000 hrs          | 50,000 hrs      |  |  |  |
|                                |                                    | 30,000 hrs (option)                  |                     |                 |  |  |  |
| Option                         |                                    | Optical                              | bonding             |                 |  |  |  |
| Display – High Brighti         |                                    |                                      |                     | T               |  |  |  |
| Display Type                   | 10.1 TFT LCD                       | LCD 12.1" TFT LCD 15" TFT LCD        |                     | 21.5" TFT LCD   |  |  |  |
| Max. Resolution                | 1280 x 800                         | x 800 800 x 600 1024 x 768 1920 x 10 |                     |                 |  |  |  |
|                                |                                    | 1024 x 768 (option)                  |                     |                 |  |  |  |
| Max. Color                     | 16.7M                              | 262K / 16.2M                         | 262K                | 16.7M           |  |  |  |
| 2                              |                                    | (option)                             |                     |                 |  |  |  |
| Luminance (cd/m²)              | 1000                               | 1000                                 | 1000                | 1000            |  |  |  |
| Contrast Ratio                 | 800: 1                             | 700: 1                               | 800: 1              | 3000:1          |  |  |  |
| Viewing Angle                  | 170(H) / 170(V)                    | 178H) / 178(V)                       | 160(H) / 150(V)     | 178(H) / 178(V) |  |  |  |
|                                |                                    | 160(H) / 140(V)                      |                     |                 |  |  |  |

|                     |                                         | (option)                                        |                       |                  |  |  |
|---------------------|-----------------------------------------|-------------------------------------------------|-----------------------|------------------|--|--|
| Backlight Lifetime  | 30,000 hrs                              | 50,000 hrs                                      | 30,000 hrs            | 50,000 hrs       |  |  |
| Option              |                                         | Optical                                         | bonding               |                  |  |  |
| Touch Screen        |                                         |                                                 |                       |                  |  |  |
| Туре                |                                         | Resistive touch wir                             | ndow (for R model)    |                  |  |  |
|                     | P                                       | Projected capacitive touch screen (for P model) |                       |                  |  |  |
| Interface           |                                         | U                                               | SB                    |                  |  |  |
| Light Transmission  |                                         | Resistive touch w                               | vindow: over 80%      |                  |  |  |
|                     |                                         | Projected capacitive to                         | ouch screen: over 90% | 1                |  |  |
| Glass Type          |                                         |                                                 |                       |                  |  |  |
| Туре                |                                         | А                                               | R                     |                  |  |  |
| Light Transmission  |                                         | Over                                            | 90%                   |                  |  |  |
| Power               |                                         |                                                 |                       |                  |  |  |
| Power Input         |                                         | DC 9                                            | ~36V                  |                  |  |  |
| Power Consumption   | MAX: 13.6W (610R)                       | MAX: 11.1W (612R)                               | MAX: 11.8W (615R)     | MAX: TBD (621R)  |  |  |
|                     | MAX: 10.3W (610P)                       | MAX: 12.4W (612P)                               | MAX: 12.1W (615P)     | MAX: 22.5 (621P) |  |  |
| Mechanical          |                                         |                                                 |                       |                  |  |  |
| Color               |                                         | 304 Stainless steel enclosure (default)         |                       |                  |  |  |
|                     | 316 Stainless steel enclosure (option)  |                                                 |                       |                  |  |  |
| Construction        | Stainless steel enclosure               |                                                 |                       |                  |  |  |
| Mounting            |                                         | VESA mount 75 x 75                              |                       | VESA mount 100 x |  |  |
|                     |                                         | Yoke mount                                      |                       | 100              |  |  |
|                     |                                         |                                                 |                       | Yoke mount       |  |  |
| IP Rating           |                                         | IP66/                                           | IP69K                 |                  |  |  |
| Dimension (mm)      | 300 x 220 x 53                          | 335 x 265 x 53                                  | 399 x 324 x 53        | 571 x 362 x 55   |  |  |
| Net Weight          | 3.8 Kg                                  | 4.6 Kg                                          | 7.1 Kg                | 9.8 kg           |  |  |
| Environmental       | <u> </u>                                |                                                 |                       |                  |  |  |
| Operating           | 0~50°C                                  |                                                 |                       |                  |  |  |
| temperature         | 0~40°C(For 21.5" High Brightness model) |                                                 |                       |                  |  |  |
| Storage temperature | -30~70°C                                |                                                 |                       |                  |  |  |
| Storage humidity    | 10 to 90% @ 40°C, non-condensing        |                                                 |                       |                  |  |  |
| Certification       | CE / FCC Class A                        |                                                 |                       |                  |  |  |
| Operating System    |                                         | Android 6.0.1                                   |                       |                  |  |  |
| Support             |                                         | Linux                                           | 4.1.15                |                  |  |  |

# 1.3 Dimensions

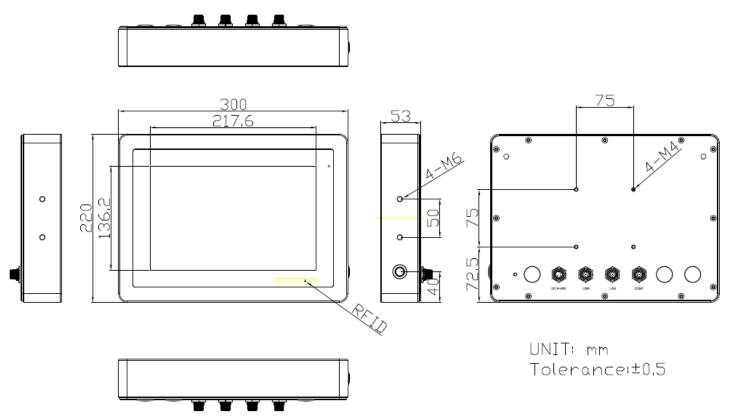

Figure 1.1: Dimensions of ViTAM-610P/R/G(H)

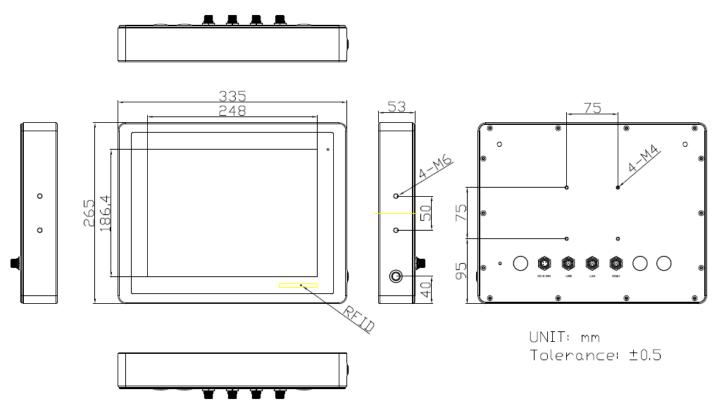

Figure 1.2: Dimensions of ViTAM-612P/R/G(H)

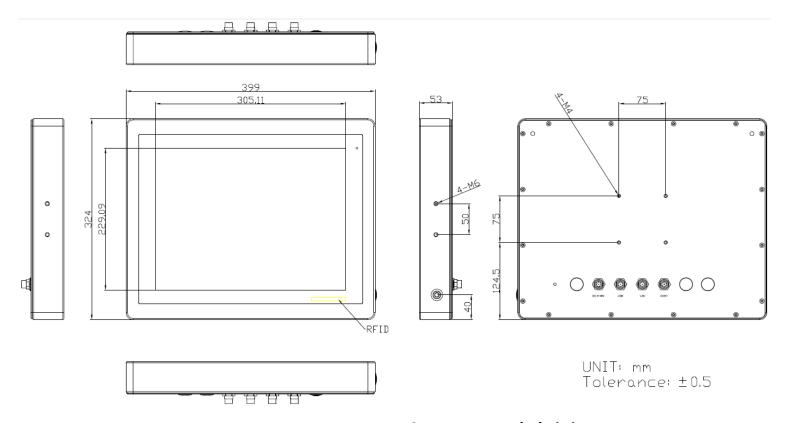

Figure 1.3: Dimensions of ViTAM-615P/R/G(H)

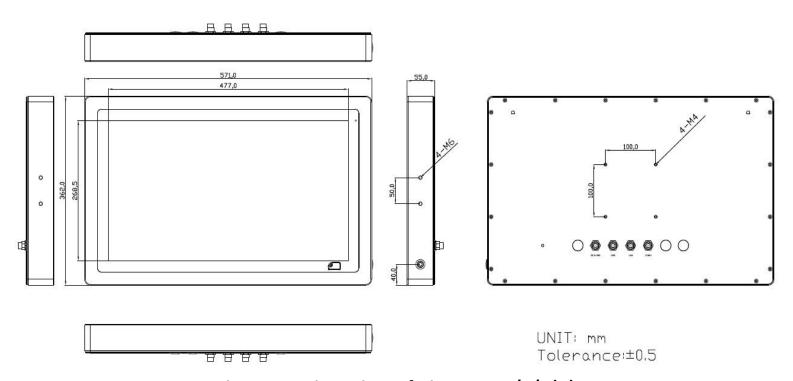

Figure 1.4: Dimensions of ViTAM-621P/R/G(H)

## 1.4 Brief Description of ViTAM-6XX Series

There are 10.1", 12.1", 15", and 21.5" new generation stainless steel panel PC in ViTAM-6XX series, which comes with true flat front bezel and fanless design. It powered by Freescale I.MX6 DualLite 1.0GHz processor onboard, 1GB DDR3 DRAM, and 4GB eMMC NAND flash for storage. ViTAM-6XX series is wide range DC 9~36V power input and IP66/IP69K rated with M12 connectors. Furthermore, the models support resistive touch, projected capacitive touch, and glass for option, and can be high brightness LCD and optical bonding designed for option. It supports touch on/off button on the side edge for hygienic cleaning and ergonomic versatile mounting: Yoke mounting and space-saving VESA 75 x 75 (VESA 100 x 100 for 21.5") mounting.

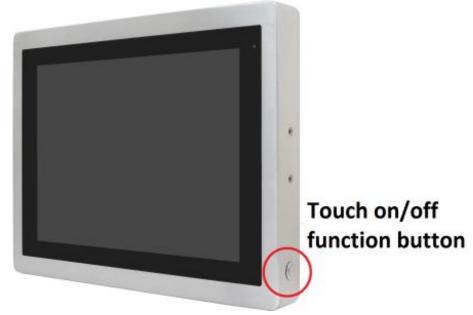

Figure 1.5 Front View and Touch on/off Button of ViTAM-6XX Series

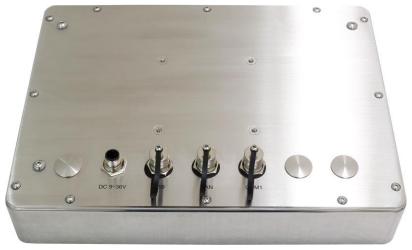

Figure 1.6 Rear View of ViTAM-6XX Series

# 1.5 Yoke Mounting and VESA Mounting

The ViTAM-6XX Series model can be Yoke mounted and VESA mounted as shown in Picture below.

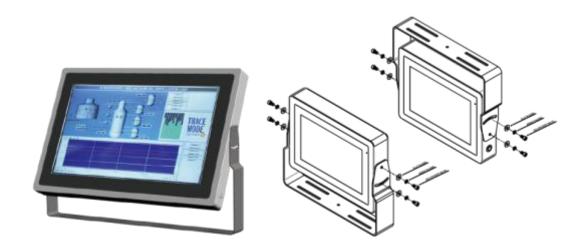

Figure 1.7: Yoke mounting of ViTAM-6XX Series

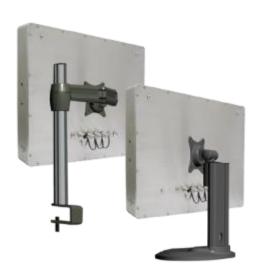

Figure 1.8: VESA mounting of ViTAM-6XX Series

## 2.1 Motherboard Jumpers Setting and Connectors

#### 1. J5:

(Micro USB OTG 5P Connector), it is used to download and connect to Android App.

#### 2. USB1:

(Double stack USB type A), Front USB connector, it provides 2 USB2.0 ports, High-speed USB 2.0 allows data transfers up to 480 Mb/s, support USB full-speed and low-speed signaling.

#### 3. LAN1:

(RJ45 Connector), Front LAN port. One standard 10/100M RJ45 Ethernet port is provided. Used Atheros AR8031 chipset, support LINK LED (green) and ACTIVE LED (yellow).

#### 4. MIO1:

(1.25mm Pitch 2\*15 Connector), Including eight General-purpose input/output · a group of SMBUS and two groups of serial communication interfaces, it provides a group of self-programming interfaces to customers for flexible use.

| Signal Name | Pin# | Pin# | Signal Name |
|-------------|------|------|-------------|
| PWRON       | 1    | 2    | GND         |
| POR_B       | 3    | 4    | GND         |
| 5V_S0       | 5    | 6    | GND         |
| GPIO_IN0    | 7    | 8    | GPIO_IN1    |
| GPIO_IN2    | 9    | 10   | GPIO_IN3    |
| GPIO_OUT0   | 11   | 12   | GPIO_OUT1   |
| GPIO_OUT2   | 13   | 14   | GPIO_OUT3   |
| I2C3_SCL    | 15   | 16   | 5V_S0       |
| I2C3_SDA    | 17   | 18   | NC          |
| GND         | 19   | 20   | NC          |
| UART1_TXD_B | 21   | 22   | GND         |
| UART1_RXD_B | 23   | 24   | UART2_TXD   |
| NC          | 25   | 26   | NC          |
| NC          | 27   | 28   | UART2_RXD   |
| GND         | 29   | 30   | NC          |

#### 5. COM1

(Type DB9), Front serial port, standard DB9 Male serial port is provided to make a direct connection to serial devices. Used the SP339E as the driver, which is an advanced multiprotocol transceiver supporting RS-232, RS-485 and RS-422.

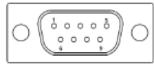

| Pin# | Signal Name               |
|------|---------------------------|
| 1    | DCD3422TX485-             |
| 2    | RXD3_422TX+_485+          |
| 3    | TXD3_422RX+               |
| 4    | DTR3_422RX-               |
| 5    | GND                       |
| 6    | NC                        |
| 7    | NC                        |
| 8    | NC                        |
| 9    | COM3_9PIN(connect to JP1) |

#### 6. CON2:

(2.0mm Pitch 2\*8 Pin Socket), it provides a group USB2.0 SMBUS UART and CANBUS interfaces.

| Signal Name    | Pin# | Pin# | Signal Name |
|----------------|------|------|-------------|
| 5V_S0          | 1    | 2    | NC          |
| USBDN_CON2_DM3 | 3    | 4    | UART4_TXD   |
| USBDN_CON2_DP3 | 5    | 6    | UART4_RXD   |
| GND            | 7    | 8    | GND         |
| GND            | 9    | 10   | CAN1_TX     |
| I2C2_SDA       | 11   | 12   | CAN1_RX     |
| I2C2_SCL       | 13   | 14   | NC          |
| 3P3V_S0        | 15   | 16   | NC          |

### 7.CON1:

(TF Card Socket), Support TF Card devices.

#### 8. TOUCH1:

(2.00mm Pitch 2\*5 Pin Header), Used the AR1021 as the touch screen controller which supports resistive touch screen.

| Signal Name | Pin# | Pin# | Signal Name |
|-------------|------|------|-------------|
| Y-          | 1    | 2    | SY-         |
| SY+         | 3    | 4    | Y+          |
| X-          | 5    | 6    | 5WSX-       |
| SX+         | 7    | 8    | X+          |
| M2(U17)     | 9    | 10   | GND         |

## 9. SIM1:

(SIM Card Socket), Support SIM Card devices.

10. LVDS1:

(1.25mm Pitch 2\*10 Connector, DF13-20DP-1.25V), For 18-bit LVDS1 output connector.

| Signal Name | Pin# | Pin# | Signal Name  |
|-------------|------|------|--------------|
| VCC_LVDS0   | 1    | 2    | VCC_LVDS0    |
| GND         | 3    | 4    | GND          |
| LVDS0_TX0_N | 5    | 6    | LVDS0_TX0_P  |
| LVDS0_TX1_N | 7    | 8    | LVDS0_TX1_P  |
| LVDS0_TX2_N | 9    | 10   | LVDS0_TX2_P  |
| NC          | 11   | 12   | NC           |
| LVDS0_CLK_N | 13   | 14   | LVDS0_CLK_P  |
| GND         | 15   | 16   | NC           |
| BKLT_CTRL0  | 17   | 18   | BKLT_EN_OUT0 |
| VCC_BL0     | 19   | 20   | VCC_BL0      |

### 11. LVDS2:

(1.25mm Pitch 2\*10 Connector, DF13-20DP-1.25V), For 18/24-bit LVDS1 output connector.

| Signal Name | Pin# | Pin# | Signal Name |
|-------------|------|------|-------------|
| VCC_LVDS1   | 1    | 2    | VCC_LVDS1   |
| GND         | 3    | 4    | GND         |
| LVDS1_TX0_N | 5    | 6    | LVDS1_TX0_P |
| LVDS1_TX1_N | 7    | 8    | LVDS1_TX1_P |
| LVDS1_TX2_N | 9    | 10   | LVDS1_TX2_P |
| LVDS1_TX3_N | 11   | 12   | LVDS1_TX3_P |
| LVDS1_CLK_N | 13   | 14   | LVDS1_CLK_P |

| GND        | 15 | 16 | NC           |
|------------|----|----|--------------|
| BKLT_CTRL1 | 17 | 18 | BKLT_EN_OUT1 |
| VCC_BL1    | 19 | 20 | VCC_BL1      |

## 12. INVT1:

(2.0mm Pitch 1\*6 box Pin Header), Backlight control connector for LVDS1.

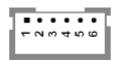

| Pin# | Signal Name  |  |
|------|--------------|--|
| 1    | VCC_BL0      |  |
| 2    | VCC_BL0      |  |
| 3    | GND          |  |
| 4    | GND          |  |
| 5    | BKLT_EN_OUT0 |  |
| 6    | BKLT_CTRL0   |  |

#### 13. BT1:

(1.0mm Pitch 1\*2 box Pin Header), 3.0V Li battery is embedded to provide power for RTC.

| Pin# | Signal Name |
|------|-------------|
| 1    | VRTC        |
| 2    | GND         |

### 14. INVT2:

(2.0mm Pitch 1\*6 box Pin Header), Backlight control connector for LVDS2.

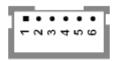

| Pin# | Signal Name  |
|------|--------------|
| 1    | VCC_BL1      |
| 2    | VCC_BL1      |
| 3    | GND          |
| 4    | GND          |
| 5    | BKLT_EN_OUT1 |
| 6    | BKLT_CTRL1   |

#### 15. J20:

(1.0mm Pitch 1\*2 box Pin Header), Reserved to connect switch reset button..

#### **16. MPCIE1:**

(Mini PCIe Socket 52Pin), mini PCIe socket, it is located at the top, it supports mini PCIe devices with USB2.0 and SIM and SMBUS and PCIe signal. MPCIe card size is 30\*30mm or 30\*50.95mm.

#### 17. JP1:

(2.0mm Pitch 2\*3 Pin Header), COM1 jumper setting, pin1~6 are used to select signal out of pin 9 of COM1 port.

| JP1 Pin#  | Function                  |
|-----------|---------------------------|
| Close 1-2 | COM1 Pin9 = NC (option)   |
| Close 3-4 | COM1 Pin9 = +5V (default) |
| Close 5-6 | COM1 Pin9 = +12V (option) |

#### 18. J1:

(2.0mm Pitch 1\*3 Pin Header), LVDS1 jumper setting. It is used to provide 3.3V or 5V voltage to VCC\_LVDS0.

| J1 Pin#   | Function                  |
|-----------|---------------------------|
| Close 1-2 | VCC_LVDS0 = 3.3V (option) |
| Close 2-3 | VCC_LVDS0 = 5V (default)  |

#### 19. J2:

(2.0mm Pitch 1\*3 Pin Header), LVDS1 jumper setting. It is used to provide 5V or 12V voltage to VCC BL0.

| J2 Pin#   | Function                 |  |
|-----------|--------------------------|--|
| Close 1-2 | VCC_ BL0 = 5V (option)   |  |
| Close 2-3 | VCC_ BLO = 12V (default) |  |

#### 20. J3:

(2.0mm Pitch 1\*3 Pin Header), LVDS2 jumper setting. It is used to provide 3.3V or 5V voltage to VCC\_LVDS1.

| J3 Pin#   | Function                  |  |
|-----------|---------------------------|--|
| Close 1-2 | VCC_LVDS1 = 3.3V (option) |  |
| Close 2-3 | VCC LVDS1 = 5V (default)  |  |

### 21. J4:

(2.0mm Pitch 1\*3 Pin Header), LVDS2 jumper setting. It is used to provide 5V or 12V voltage to VCC\_BL1.

| J4 Pin#   | Function                 |
|-----------|--------------------------|
| Close 1-2 | VCC_ BL1 = 5V (option)   |
| Close 2-3 | VCC_ BL1 = 12V (default) |

### **22.** SW2:

Dial Switch, it is used to select the voltage for BKLT\_CTRLO and BKLT\_EN\_OUTO.

| SW2 Pin# | Function            | Function          |
|----------|---------------------|-------------------|
| 1-4      | Close               | Open(default)     |
|          | BKLT_CTRL0 = 3.3V   | BKLT_CTRLO = 5V   |
| 2-3      | Close               | Open(default)     |
|          | BKLT_EN_OUT0 = 3.3V | BKLT_EN_OUT0 = 5V |

### 23. SW3:

Dial Switch, it is used to select the voltage for BKLT\_CTRL1 and BKLT\_EN\_OUT1.

| SW3 Pin# | Function            | Function          |
|----------|---------------------|-------------------|
| 1-4      | Close               | Open(default)     |
|          | BKLT_CTRL0 = 3.3V   | BKLT_CTRL0 = 5V   |
| 2-3      | Close               | Open(default)     |
|          | BKLT_EN_OUT0 = 3.3V | BKLT_EN_OUT0 = 5V |

# 3.1 Update Linux QT for SBC-7112

1. Select the "ERASE" APP on desktop to clear EMMC data(change to Download Mode)

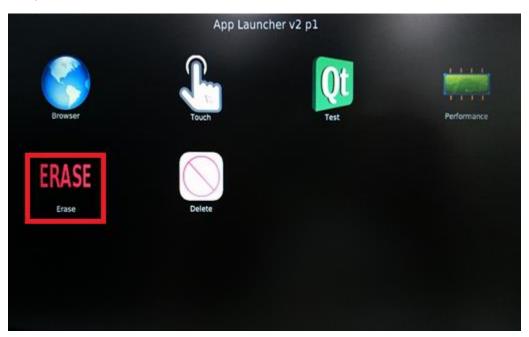

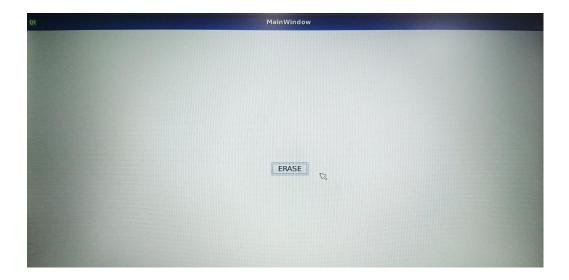

2. Click "Yes" to erase the EMMC.

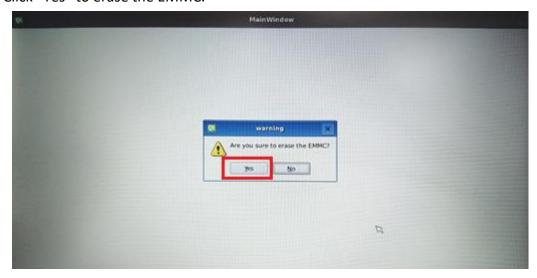

3. Reset machine when see the message "Erase EMMC success!!"

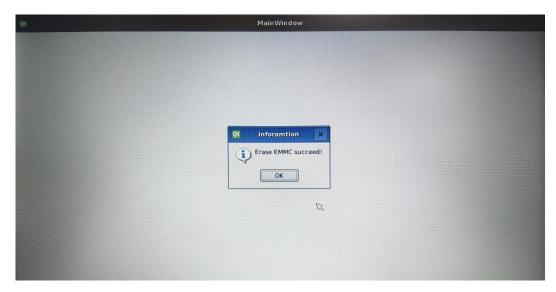

4. Connect Micro USB Cable from SBC-7112 to your desktop/laptop and run update tool "MftTool2.exe".

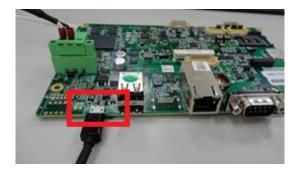

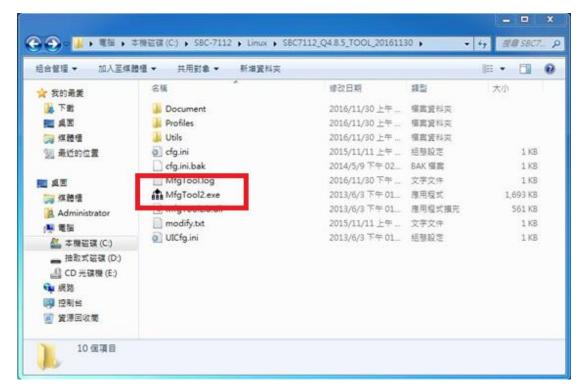

5. It will show up "Hub X--Port Y" on the upper left side if USB cable has been connected well, and then click "Start" to update Linux QT

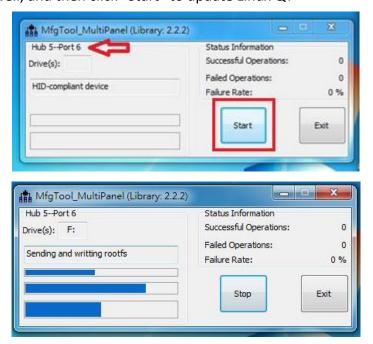

6. When you finish updating, the screen will show the increasing counting numbers of "Successful Operations". Click "Stop" and "Exit" then reset machine.

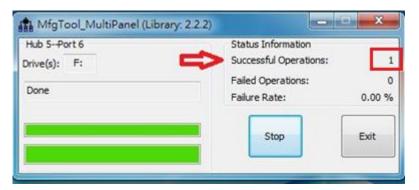

7. Linux QT has been updated successfully!!

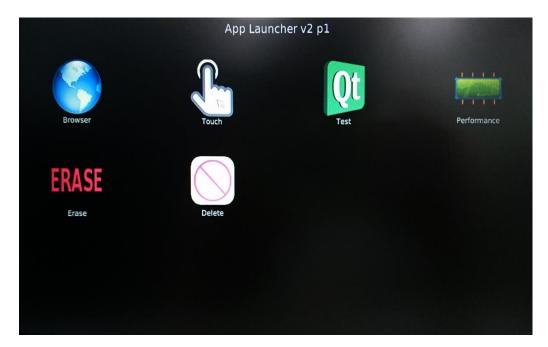

## 3.2 Update Android Firmware

To update Android firmware, there must be three files as shown below.

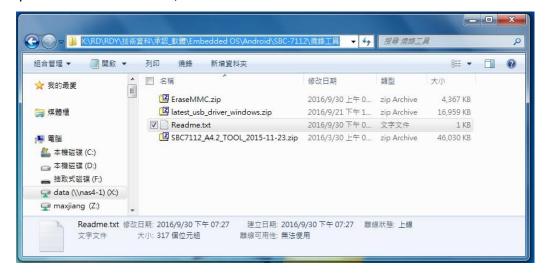

File1: latest\_usb\_driver\_windows.zip (ADB Interface Driver)

The USB driver should be connected to ARMPAC device

2. File2: EraseMMC.zip

Erase all data on Flash and switch to download mode before updating Android firmware.

3. File3: SBC7112\_A4.2\_TOOL\_2015-11-23.zip

Update Android Firmware & update utility

#### Step 1. → File1: latest\_usb\_driver\_windows.zip (ADB Interface Driver)

1) Install ADB Interface Driver(laster usb driver windows.zip).

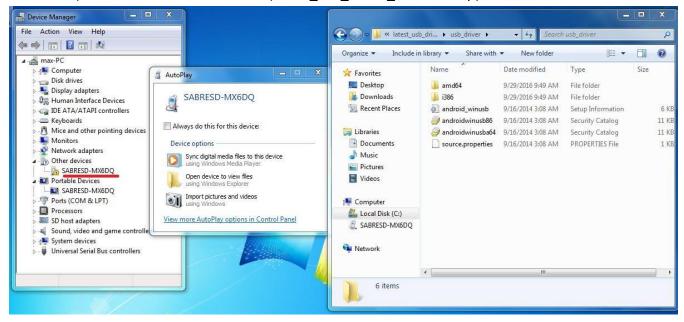

2) Click "Update Driver..." to continue.

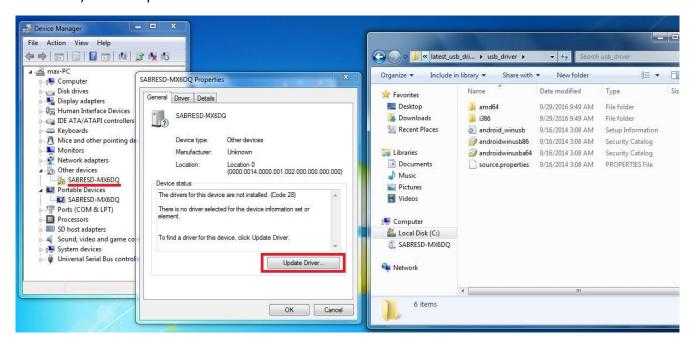

3) Select "Browse my computer for driver software" to locate and install driver software.

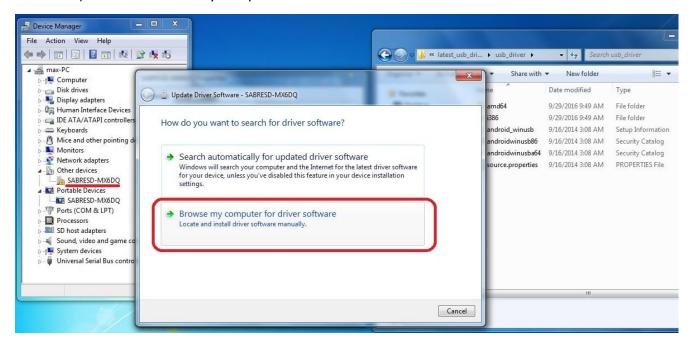

4) Click "Next" to continue.

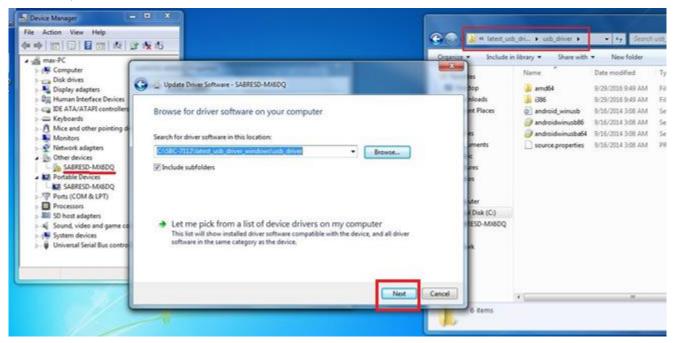

5) Click "Close" to complete the driver installation.

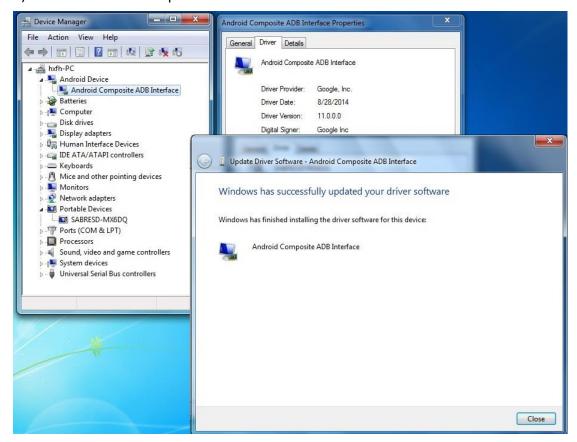

#### Step 2. → File2: EraseMMC.zip

1) Switch to Download mode (Erase all data on Flash) via "ERASE.bat".

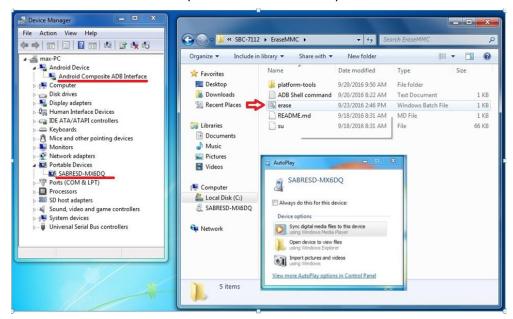

2) It switches to Download Mode when the screen shows like the picture below, and then you can reset the ARMPAC.

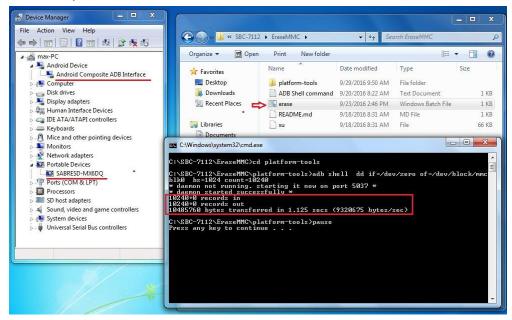

 There will be error message as shown like below picture if the USB hasn't been connected well.

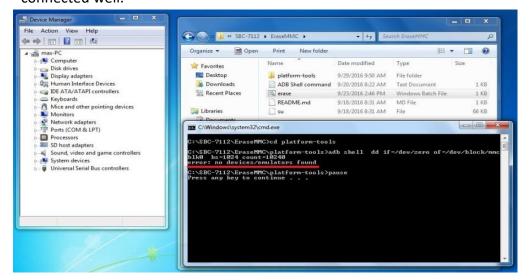

## Step 3. → File3: SBC7112\_A4.2\_TOOL\_2015-11-23.zip

1) Copy all images files include boot.img & recovery.img & system.img & u-boot.bin into "android" folder as below.

SBC7112\_A4.2\_TOOL\_2015-11-23\Profiles\MX6DL Linux Update\OS Firmware\files\android

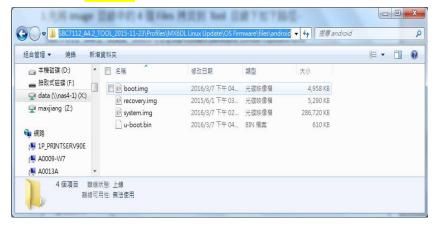

2) Run "MftTool2.exe" to update firmware utility. The screen will show "HUB X-Port X" if the USB has been connected well. Then click "Start" to update firmware.

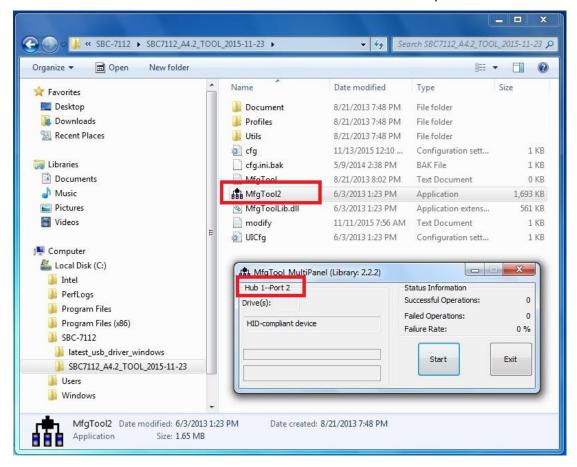

• The screen will show like this picture if the USB has not been connected well.

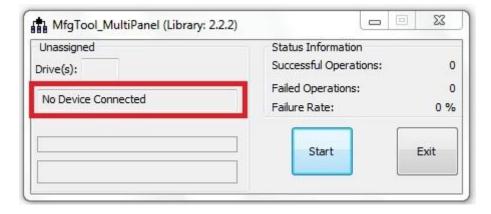

3) The screen will show the increasing counting numbers of "Successful Operations" when firmware has been updated successfully.

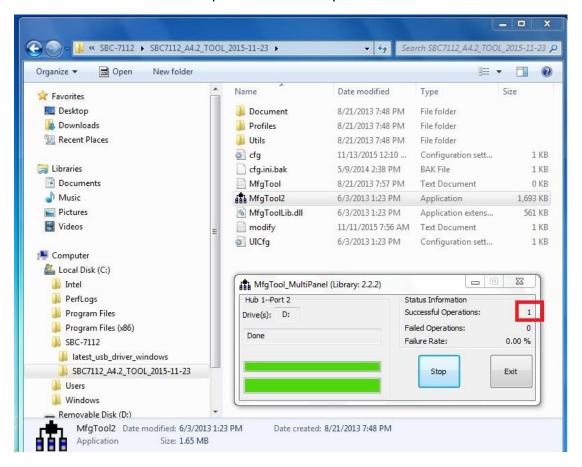